## **Economics 475: Econometrics Homework #2**

## **This homework is due on Monday, January 30th.**

1. In class we demonstrated that the OLS estimates of  $B_1$  is an unbiased estimate of β<sub>1</sub>. Show that 0  $\hat{\mathbf{B}}_0$  is an unbiased estimate of  $\beta_0$ . (Hint: Remember  $\hat{\mathbf{B}}_0 = \overline{\mathbf{Y}} - \hat{\mathbf{B}}_1 \overline{\mathbf{X}}$  $\hat{\mathbf{B}}_0 = \overline{\mathbf{Y}} - \hat{\mathbf{B}}_1 \overline{\mathbf{X}}$ ). What assumptions are necessary for  $\hat{\mathbf{B}}_0$  to be an unbiased estimate of  $\beta_0$ ?

To do this, we must show  $\mathrm{E}|\,\mathbf{B}_0| = \beta_0$  $E\left[\stackrel{\wedge}{B}_0\right]=\beta$  $\hat{B}_0$  =  $\hat{B}_0$ . I do this in a few simple steps:

$$
E\left[\hat{B}_0\right] = E\left[\overline{Y} - \hat{B}_1\overline{X}\right] = E\left[\frac{1}{n}\sum(\beta_0 + \beta_1X_1 + \varepsilon_1) - \hat{B}_1\overline{X}\right] = E\left[\beta_0 + \beta_1\overline{X} + \frac{\sum\varepsilon_i}{n} - \hat{B}_1\overline{X}\right]
$$

$$
= \beta_0 + \beta_1\overline{X} + E\left[\frac{\sum\varepsilon_i}{n}\right] - \beta_1\overline{X} = \beta_0
$$

I used two assumptions for this proof:  $E[\epsilon] = 0$  and  $E[\hat{B}_1] = \beta_1$ . The first of these is identical to the assumptions used in the Gauss Markov proof we completed in class. The second of these is true, by the Gauss Markov proof, only if  $E[\epsilon] = 0$  and  $E[\epsilon X] = 0$ . Thus,  $\hat{B}_0$  is an unbiased estimate of  $\beta_0$  under exactly the same conditions that  $\hat{B}_1$  is an unbiased estimate of  $\beta_1$ .

2. Open the data set, "Whatcom County Homesales" posted on my website. This data consists of observations from all home sales in the year 2000 in Whatcom County.

The data are defined as:

Area: A code for the home's location within Whatcom County Number: The numerical portion of the home's address Address: The street portion of the home's address New: Binary equal to 1 if home is new Month: The month of home sale ( $1 = January$ ,  $2 = February$ ) Price: The home's sale price Sqft: Square footage of house Style: A categorical variable indicating style Yr Built: Year the house was built Bedrooms: # of home's bedrooms Age:  $2000 - Yr$  Built lnprice: Natural log of Price

Consider the regression:

lnprice<sub>i</sub> =  $\beta_0 + \beta_1$ sqft<sub>i</sub> +  $\beta_2$ sqft<sub>i</sub><sup>2</sup> +  $\beta_3$ bedrooms<sub>i</sub> +  $\beta_4$ age<sub>i</sub>

a. Estimate the regression above and interpret the coefficients. Carefully describe the relationship between the home price and square footage. To do this, I conduct the following:

. gen sqft $2 = \sqrt{2}$ 

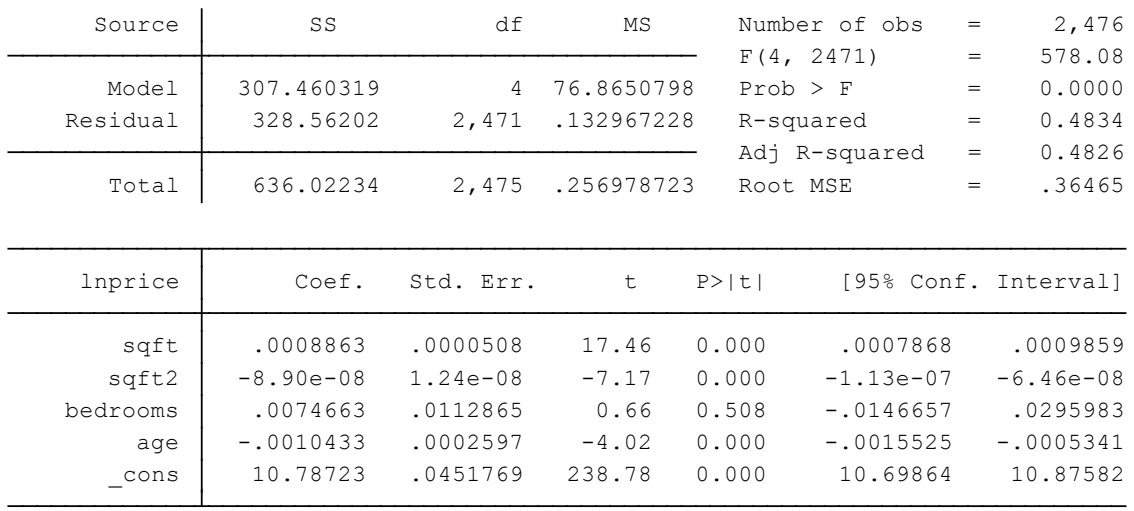

. reg lnprice sqft sqft2 bedrooms age

Interpreting the impact of sqft on lnprice is not straightforward since sqft shows up as a quadratic. The appropriate interpretation is to take the derivative of lnprice with respect to sqft or  $\frac{dlnprice}{dsqft} = .00088 -$ .000000178  $\times$  Sqft. So, a one unit increase in sqft changes the price of a home by a .00088 - .0000178 percent times the amount of sqft of the house

b. The coefficient on bedrooms turns out to be not statistically different than zero. However, it seems that people like homes with more bedrooms. What explains this odd result? Remember, OLS controls for other factors. Usually, when we think about a home with more bedrooms, we also think about a larger home. However, this OLS model controls for the square foot of the house. So, the appropriate way to think of the coefficients on bedrooms is: given two houses both with the same square foot (and age), one with an additional bedroom will sell for the same price as one without the additional bedroom.

c. Use the residuals from the regression in part a and create a plot of the residuals and an independent variable (your choice) to search for heteroskedasticity. What do you find? (Question: is it appropriate to search for heterskedasticity by plotting residuals against one of the two sqft variables?)

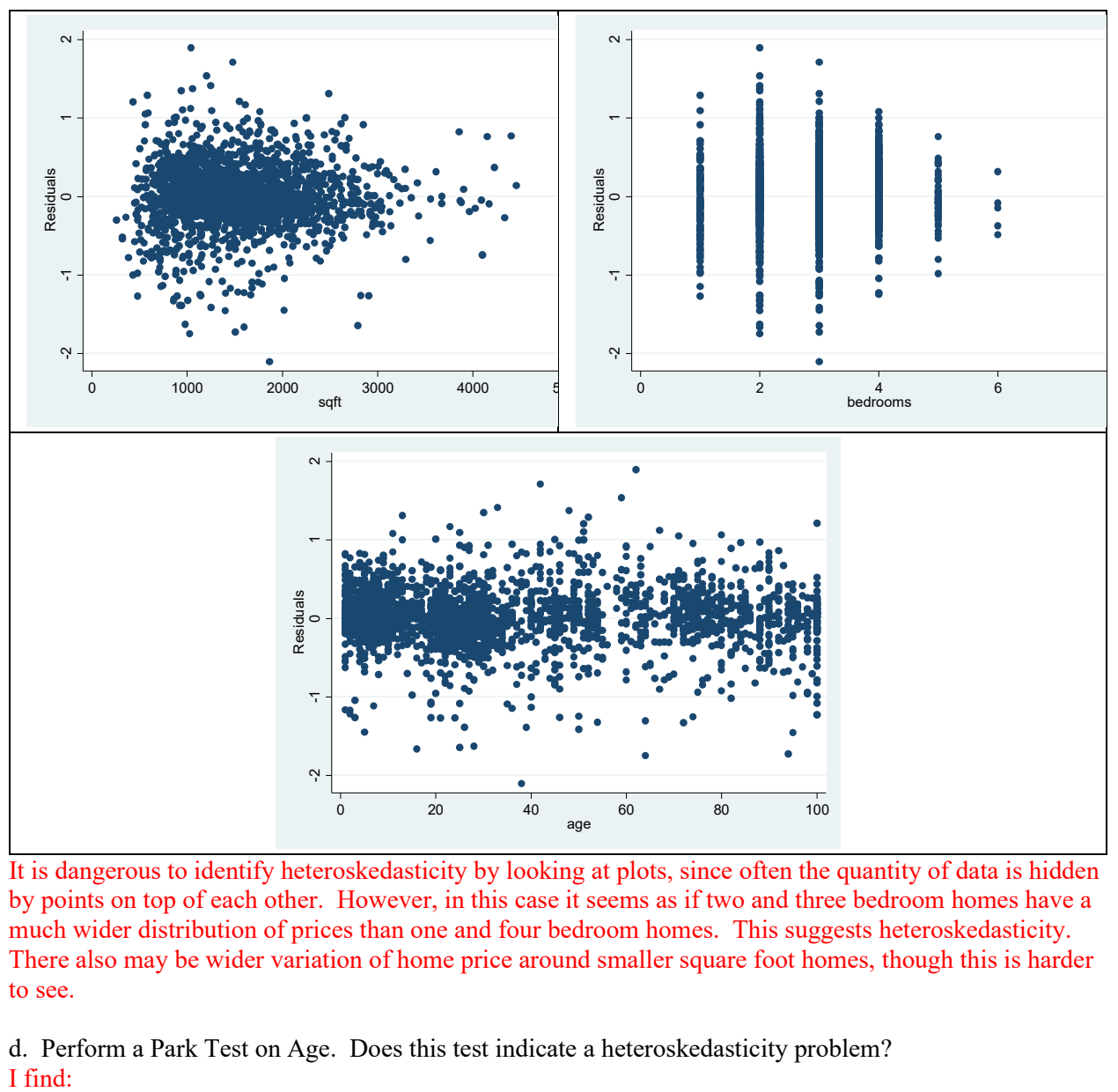

It is dangerous to identify heteroskedasticity by looking at plots, since often the quantity of data is hidden by points on top of each other. However, in this case it seems as if two and three bedroom homes have a much wider distribution of prices than one and four bedroom homes. This suggests heteroskedasticity. There also may be wider variation of home price around smaller square foot homes, though this is harder to see.

d. Perform a Park Test on Age. Does this test indicate a heteroskedasticity problem? I find:

. gen lnresid2 = log(resid2)

. reg lnresid2 age

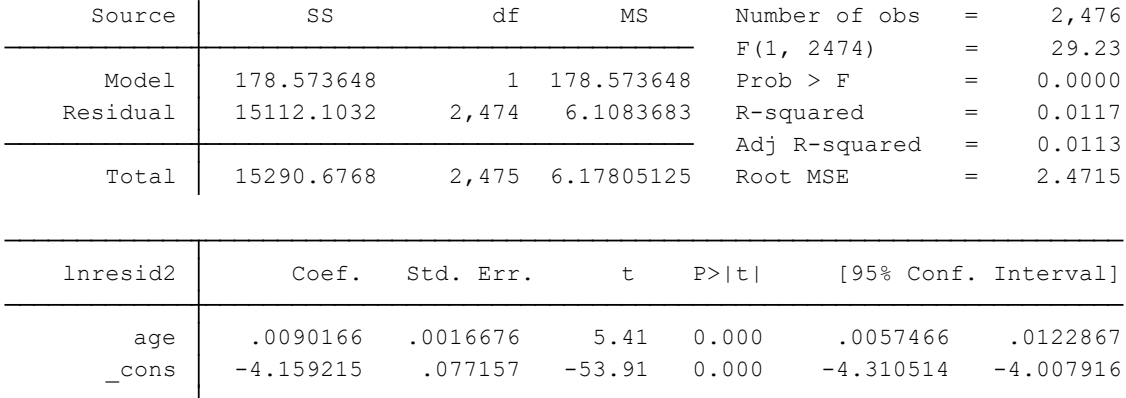

It appears that older homes have larger squared residuals. To the extent that the residuals are unbiased estimates of the error terms, this suggests that home price is heteroskedastic in relation to home age.

You can also do this test without the natural log of the residuals.

e. Perform a White test on the regression in part a. Do you find heteroskedasticity? Describe the pros and cons of the White test versus the Park test.

The White test is a more comprehensive test for heteroskedasticity in that it checks many sources of heteroskedasticity rather than simply one variable. It is a little harder to construct, since one has to create many independent variables to account for different functional forms of heteroskedasticity. In this case, I construct squared independent variables (though, since sqft is already squared, I don't square that again) and I construct all possible interaction terms among the independent variables:

- . gen age $2 = a$ ge $2$
- . gen bedrooms2 = bedrooms^2
- . gen sqftage = sqft\*age
- . gen sqftbedrooms = sqft\*bedrooms

. gen agebedrooms = age\*bedrooms

. reg resid2 sqft sqft2 age age2 bedrooms bedrooms2 sqftage sqftbedrooms agebedrooms

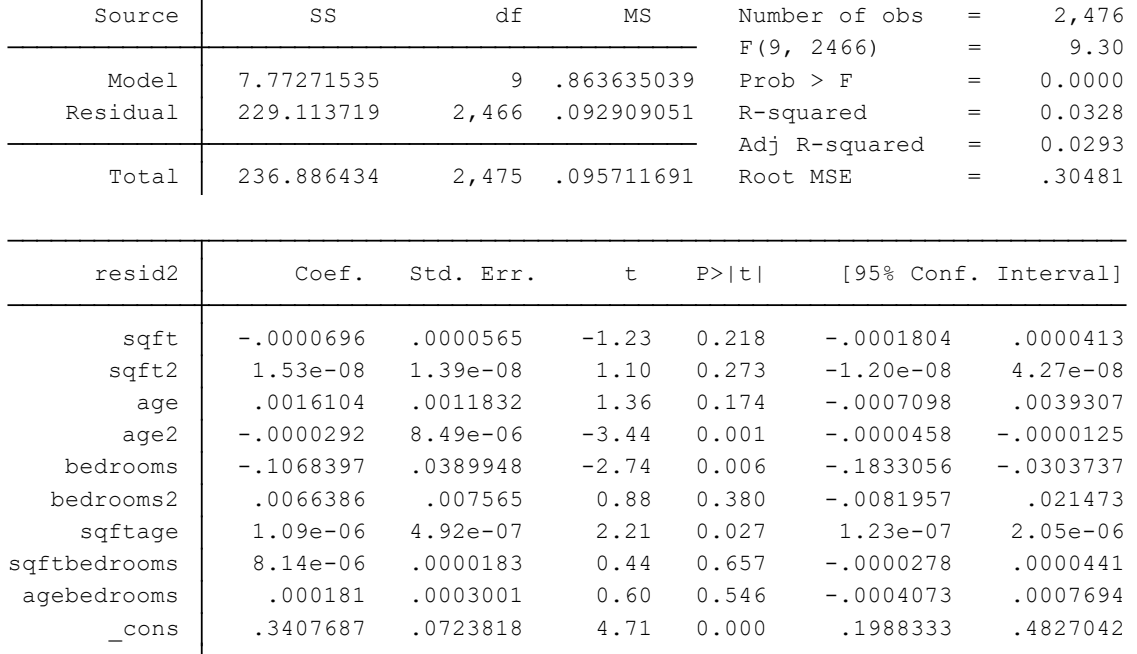

In this case, my F-statistic is 9.3 and an F critical value with 9 and 2466 degrees of freedom at the 95% level is 1.883 so I reject the null hypothesis and conclude that there is heteroskedasticity.

Remember, there is no "correct" structural form for the White test. You can add as many independent variables (and their products, polynomials, etc.) but if you don't add something that does belong there, then you will get biased results (think of omitted variable bias).

f. Regardless of your answers to parts c through e, imagine that heteroskedasticity existed in the regression of part a. Specifically, assume that the  $Var(\varepsilon) = Age_i \times \sigma^2$ . Use the weighted least squares technique to correct for this type of heteroskedasticity and make comparisons to your original regression in part a.

If the variance of the error term is proportional to Age (and that is a big IF), then the appropriate weighting system is to multiply my regression by the inverse of the square root of age:

. gen weight =  $1/(age^2.5)$ 

- . gen wlnprice = weight\*lnprice
- . gen wsqft = weight\*sqft
- . gen wsqft2 = weight\*sqft2
- . gen wage = weight\*age
- . gen wbedrooms = weight\*bedrooms
- . reg wlnprice weight wsqft wsqft2 wage wbedrooms, noconstant

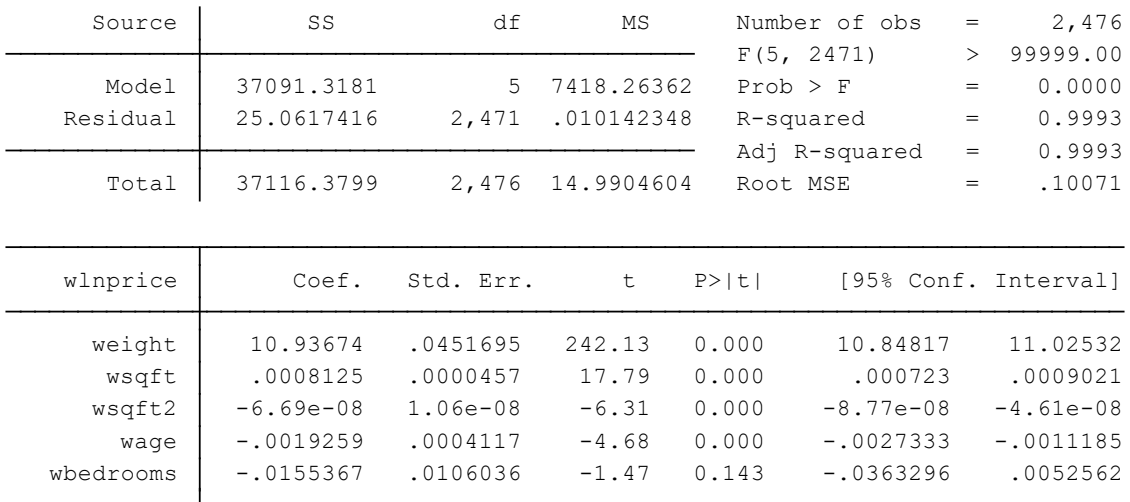

Notice, in this case we do not include a constant—instead the coefficient on weight represents the constant.

g. Using the weighted least squares technique based upon Age in part f, has the heteroskedasticity problem been eliminated?

I can check this by performing another White test, but this time on the residuals from the model in part f and using the weighted coefficients from part f on the right hand side (I can also construct squared and interacted terms of the weighted coefficients and put on the right hand side of the White test):

- . predict resid, resid
- . gen resid $2 = \text{resid}^2$
- . gen wage $2 = wage^2$
- . gen wbedrooms2 = wbedrooms^2
- . gen wsqftwage = wsqft\*wage
- . gen wsqftwbedrooms = wsqft\*wbedrooms
- . gen wagewbedrooms = wage\*wbedrooms

> wbedrooms . reg resid2 wsqft wsqft2 wage wbedrooms wage2 wbedrooms2 wsqftwage wsqftwbedrooms wage

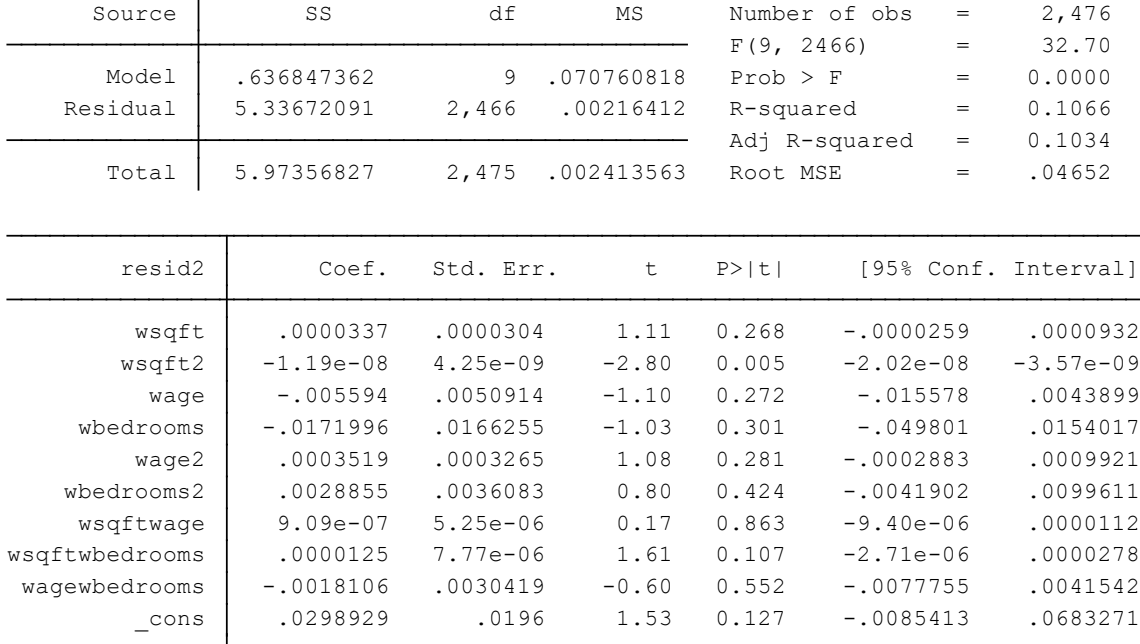

It turns out that I still have heteroskedasticity, even after weighting with the inverse of the square root of Age. Clearly, the appropriate weight is not this. Of course, it could be because heteroskedasticity is a function of something other than Age (perhaps Age<sup>2</sup>, or Age<sup>.631</sup>, or something else) but more likely it is a function of other things (one tip-off is that the coefficient on the sqft<sup>2</sup> is statistically different from zero in the above test).

h. Rather than knowing the form of the heteroskedastiticy as given in part f, it is unlikely (often impossible) to know the true form of the heteroskedasticity. Using the original regression in part a, reestimate this model using Feasible GLS. Compare this estimator to that presented in part a. GLS requires you to choose a potential function form for heteroskedasticity. One candidate that encompasses many, but not all, possibilities is  $Var(\epsilon) = Exp[\alpha_0 + \alpha_1X_1 + \alpha_2X_2 + ...]$ . One can add as many squared or interacted terms to the right hand side of this as one wants. Remember, omitting a necessary

variable will bias your estimates of the variance of ε so it is important to include as many things as you can think of:

- . predict resid, resid
- . gen  $resid2 = resid^2$
- . gen lnresid2 = log(resid2)

. reg lnresid2 sqft sqft2 bedrooms bedrooms2 age age2 sqftage sqftbedrooms agebedrooms

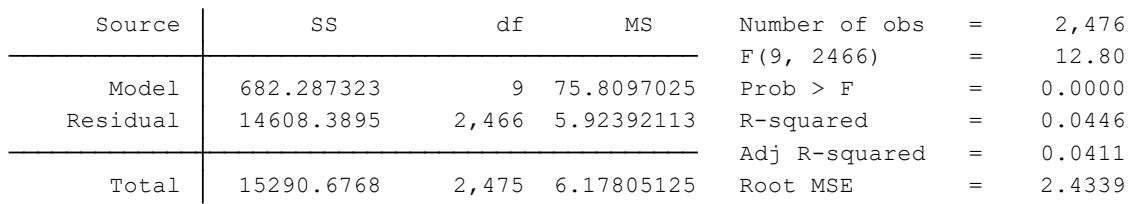

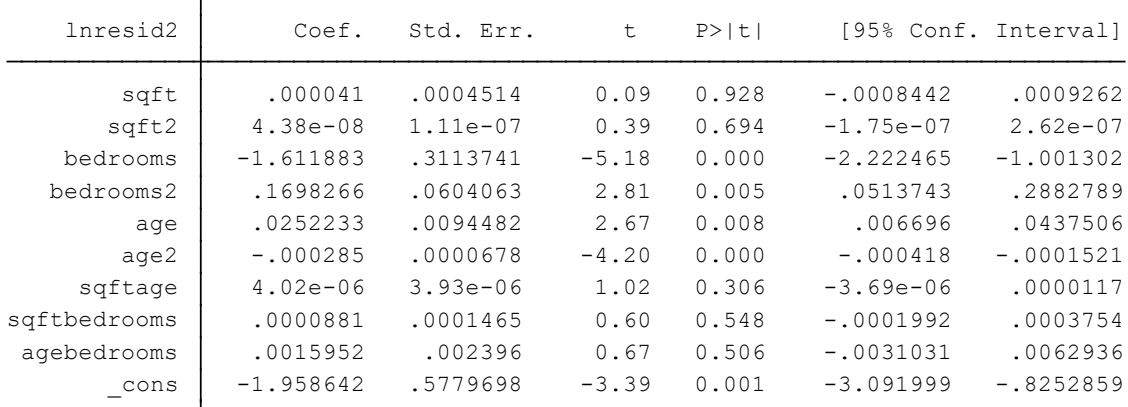

. predict h, xb

. gen  $g = exp(h)$ 

. gen weight =  $1/(g^2.5)$ 

- . drop wlnprice- wagewbedrooms
- . gen wlnprice = weight\*lnprice
- . gen wsqft = weight\*sqft
- . gen wsqft2 = weight\*sqft2
- . gen wage = weight\*age
- . gen wbedrooms = weight\*bedrooms
- . reg wlnprice weight wsqft wsqft2 wage wbedrooms, noconstant

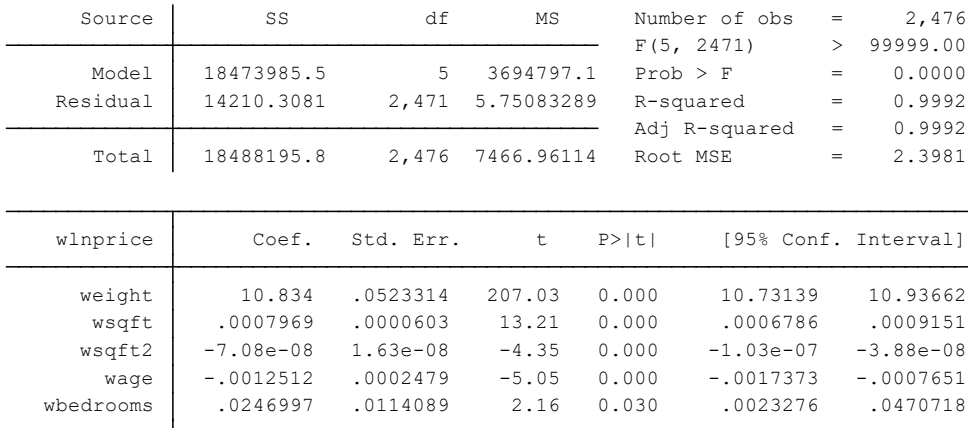

At this point, I would want to conduct another White test to ensure that I eliminated the heteroskedasticity. If I did not, then I would want to add variables to the lnresid2 regression.

## I can simplify this by simply using the White Corrected Standard errors:

. reg lnprice sqft sqft2 age bedrooms, robust

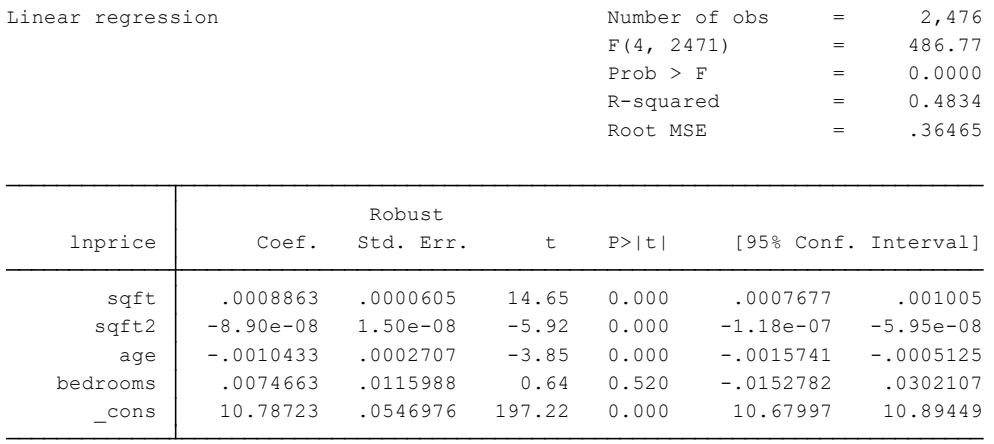

When I do this, I see that the "correct" standard error are very similar to those of my FGLS regression. This suggests I did a good job in that weighted regression. It also begs the question of why we just didn't use the White Correction to begin with (which, of course, researchers do—we rarely use FGLS anymore because computers can so easily compute the White Correction today). The White's correction also

avoids the problem of trying to estimate the functional form of the heteroscedasticity—clearly a problem for a researcher that doesn't know this functional form.

3. Using your final project data, answer the following questions.

a. Describe each variable to me. What is your dependent variable? Independent variable(s)? What do they measure? Where do they come from?

b. Estimate a regression using your variables. Show me your results. Describe what you are looking for in this regression.

c. Does your regression have heteroskedasticity?